除了前面已经让人头疼的视图体系外,REST框架还给我们提供了一个更加抽象的ViewSets视图 集。ViewSets提供一套自动的urlconf路由,让开发人员可以将更多的精力用于对API的状态和交 互,而不必操心路由路径的编写工作。

ViewSet 类与 View 类几乎相同,不同之处在于它们提供诸如 read 或 update 之类的操 作,而不是 get 或 put 等方法处理程序。这是DRF在设计的时候, 为了防止和原生的Django语 法之间的冲突。

ViewSet 通常使用 Router 类来处理URL conf。

## 一、使用ViewSets重构视图

我们准备把目前的视图重构成视图集。

```
首先让我们将 UserList 和 UserDetail 视图重构为一个 UserViewSet 。我们可以删除这两
个视图,并用一个类替换它们:
```
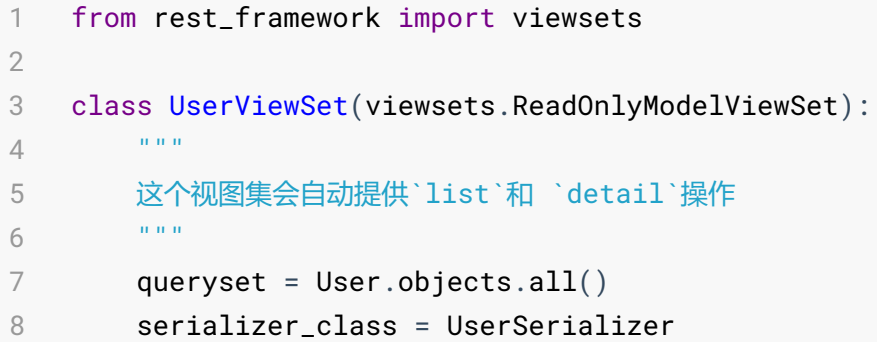

可以看到,一个视图集同时提供了原来两个类视图的功能。

这里,我们使用 ReadOnlyModelViewSet 类来自动提供默认的"只读"操作。我们仍然像使用 常规视图那样设置 queryset 和 serializer\_class 属性,但我们不再需要向两个不同的类 提供相同的信息。

接下来, 我们将替换 SnippetList , SnippetDetail 和 SnippetHighlight 视图类。我们 可以删除三个视图,并再次用一个类替换它们。

```
from rest_framework.decorators import action
   from rest_framework.response import Response
   class SnippetViewSet(viewsets.ModelViewSet):
        """
       This viewset automatically provides `list`, `create`, `retrieve`,
1
2
3
4
5
6
```

```
`update` and `destroy` actions.
         Additionally we also provide an extra `highlight` action.
         "" "" ""
         queryset = Snippet.objects.all()serializer_class = SnippetSerializer
         permission_classes = (permissions.IsAuthenticatedOrReadOnly,
                                IsOwnerOrReadOnly,)
         @action(detail=True, renderer_classes=[renderers.StaticHTMLRenderer])
         def highlight(self, request, *args, **kwargs):
             snippet = self.get\_object()return Response(snippet.highlighted)
         def perform_create(self, serializer):
             serializer.save(owner=self.request.user)
7
 8
 9
10
11
12
13
14
15
16
17
18
19
20
21
22
```
这次我们使用了 ModelViewSet 类来获取完整的默认读写操作。

请注意,我们还使用 @detail\_route 装饰器创建一个名为 highlight 的自定义操作。这个 装饰器可用于添加不符合标准 create / update / delete 样式的任何自定义路径。

默认情况下,使用 @detail\_route 装饰器的自定义操作将响应 GET 请求。如果我们想要一个 响应 POST 请求的动作, 我们可以使用 methods 参数。

默认情况下,自定义操作的URL取决于方法名称本身。如果要更改URL的构造方式,可以为装饰 器设置url\_path关键字参数。

以上的内容对于新手来说,太难理解了。不看后面的API参考,你根本无法明白它的意思。 放在快速入门教程里,真的好吗?

至此,完整的,包括被注释掉的,用于对比的,先前的视图,整个veiws.py的代码如下(调整 了import语句的位置):

```
from snippets.models import Snippet
    from snippets.serializers import SnippetSerializer
    from rest_framework import generics
    from django.contrib.auth.models import User
    from snippets.serializers import UserSerializer
    from rest_framework import permissions
    from snippets.permissions import IsOwnerOrReadOnly
    from rest_framework.decorators import api_view
 1
 2
 3
 4
 5
 6
 7
 8
 9
10
```

```
from rest_framework.response import Response
    from rest_framework.reverse import reverse
    from rest_framework import renderers
    from rest_framework import viewsets
    from rest_framework.decorators import action
    from rest_framework.response import Response
    @api_view(['GET'])
    def api_root(request, format=None):
        return Response({
            'users': reverse('user-list', request=request, format=format),
            'snippets': reverse('snippet-list', request=request, format=format)
        })
    # class SnippetHighlight(generics.GenericAPIView):
    # queryset = Snippet.objects.all()
    # renderer_classes = (renderers.StaticHTMLRenderer,)
    #
    # def get(self, request, *args, **kwargs):
    # snippet = self.get_object()
    # return Response(snippet.highlighted)
    #
    #
    # class SnippetList(generics.ListCreateAPIView):
    # queryset = Snippet.objects.all()
    # serializer_class = SnippetSerializer
    # permission_classes = (permissions.IsAuthenticatedOrReadOnly,)
    #
    # def perform_create(self, serializer):
    # serializer.save(owner=self.request.user)
    #
    #
    # class SnippetDetail(generics.RetrieveUpdateDestroyAPIView):
    # queryset = Snippet.objects.all()
    # serializer_class = SnippetSerializer
    # permission_classes = (permissions.IsAuthenticatedOrReadOnly,
    # IsOwnerOrReadOnly,)
    class SnippetViewSet(viewsets.ModelViewSet):
        """
11
12
13
14
15
16
17
18
19
20
21
22
23
24
25
26
27
28
29
30
31
32
33
34
35
36
37
38
39
40
41
42
43
44
45
46
47
48
49
50
51
52
53
54
```

```
This viewset automatically provides `list`, `create`, `retrieve`,
         `update` and `destroy` actions.
         Additionally we also provide an extra `highlight` action.
         \alpha m/m
         queryset = Snippet.objects.all()serializer_class = SnippetSerializer
         permission_classes = (permissions.IsAuthenticatedOrReadOnly,
                                IsOwnerOrReadOnly,)
         @action(detail=True, renderer_classes=[renderers.StaticHTMLRenderer])
         def highlight(self, request, *args, **kwargs):
             snippet = self.get\_object()return Response(snippet.highlighted)
         def perform_create(self, serializer):
             serializer.save(owner=self.request.user)
     # class UserList(generics.ListAPIView):
     # queryset = User.objects.all()
     # serializer_class = UserSerializer
    #
    #
     # class UserDetail(generics.RetrieveAPIView):
     # queryset = User.objects.all()
     # serializer_class = UserSerializer
     class UserViewSet(viewsets.ReadOnlyModelViewSet):
         \ldots \ldotsThis viewset automatically provides `list` and `detail` actions.
         \alpha \alpha \alphaqueryset = User.objects.all()serializer_class = UserSerializer
55
56
57
58
59
60
61
62
63
64
65
66
67
68
69
70
71
72
73
74
75
76
77
78
79
80
81
82
83
84
85
86
87
88
89
90
```
## 二、显式地将ViewSets绑定到URL路由上

既然视图类发生了改变,那么我们的路由也必须针对性的调整。 在 urls.py 文件中,我们将 ViewSet 类绑定到一组具体视图中。

```
from snippets.views import SnippetViewSet, UserViewSet, api_root
    from rest_framework import renderers
    snippet_list = SnippetViewSet.as_view({
         'get': 'list',
         'post': 'create'
    })
     snippet_detail = SnippetViewSet.as_view({
         'get': 'retrieve',
         'put': 'update',
         'patch': 'partial_update',
         'delete': 'destroy'
    })
    snippet_highlight = SnippetViewSet.as_view({
         'get': 'highlight'
    }, renderer_classes=[renderers.StaticHTMLRenderer])
    user_list = UserViewSet.as_view({
        'get': 'list'
    })
    user\_detail = UserViewSet.as\_view({}'get': 'retrieve'
    })
 1
 2
 3
 4
 5
 6
 7
 8
 \circ10
11
12
13
14
15
16
17
18
19
2021
22
```
上面的不理解也没关系,因为我们马上要删掉它。如果看不懂,等你以后再来看也行。

现在我们可以像通常一样在URL conf中注册视图。

```
urlpatterns = format_suffix_patterns([
        path('', api_root),
        path('snippets/', snippet_list, name='snippet-list'),
        path('snippets/<int:pk>/', snippet_detail, name='snippet-detail'),
        path('snippets/<int:pk>/highlight/', snippet_highlight, name='snippet-
   highlight'),
        path('users/', user_list, name='user-list'),
       path('users/<int:pk>/', user_detail, name='user-detail')
   ])
1
2
3
4
5
6
7
8
```
## 三、使用DRF提供的路由器Router

DRF为 ViewSet 视图集,设计了专门的路由器类Router。 Router 类专门为ViewSet提供全自动 的urlconf。我们需要做的就是使用路由器注册相应的视图集,然后让它执行其余操作。

上面的内容全删了, 重写 urls.py 文件。

```
from django.urls import path, include
    from rest_framework.routers import DefaultRouter
    from snippets import views
    # Create a router and register our viewsets with it.
    router = DefaultRouter()
     router.register(r'snippets', views.SnippetViewSet)
     router.register(r'users', views.UserViewSet)
    # The API URLs are now determined automatically by the router.
     urlpatterns = [
         path('', include(router.urls)),
     ]
 1
 \mathfrak{D}3
 4
 5
 6
 7
 8
 9
10
11
12
13
```
使用路由器注册viewsets类似于提供urlpattern。我们包含两个参数 - 视图的URL前缀和视图本 身。

DefaultRouter 类也会自动为我们创建API根视图,因此可以从views.py中删除 api\_root 方 法。

完整的snippets/urls.py内容如下(带先前版本的对比,被注释了):

```
# from django.urls import path
   # from snippets import views
    #
   # urlpatterns = [
    # path('snippets/', views.snippet_list),
    # path('snippets/<int:pk>/', views.snippet_detail),
    # ]
    # from django.urls import path
    # from rest_framework.urlpatterns import format_suffix_patterns
    # from snippets import views
    # urlpatterns = [
   # path('snippets/', views.SnippetList.as_view()),
   # path('snippets/<int:pk>/', views.SnippetDetail.as_view()),
    # path('users/', views.UserList.as_view()),
1
2
3
4
5
6
7
8
9
10
11
12
13
14
15
16
17
```

```
path('users/<int:pk>/', views.UserDetail.as_view()),
   # path('', views.api_root),
    # path('snippets/<int:pk>/highlight/',
    views.SnippetHighlight.as_view()),
    # ]
    # 略微调整了一下顺序
   # urlpatterns = [
    # path('', views.api_root),
    # path('snippets/', views.SnippetList.as_view(), name='snippet-list'),
    # path('snippets/<int:pk>/', views.SnippetDetail.as_view(),
    name='snippet-detail'),
    # path('snippets/<int:pk>/highlight/',
    views.SnippetHighlight.as_view(), name='snippet-highlight'),
    # path('users/', views.UserList.as_view(), name='user-list'),
    # path('users/<int:pk>/', views.UserDetail.as_view(), name='user-
    detail')
    # ]
    #
    # urlpatterns = format_suffix_patterns(urlpatterns)
    from django.urls import path, include
    from rest_framework.routers import DefaultRouter
    from snippets import views
    # Create a router and register our viewsets with it.
    router = DefaultRouter()
    router.register(r'snippets', views.SnippetViewSet)
    router.register(r'users', views.UserViewSet)
    # The API URLs are now determined automatically by the router.
    urlpatterns = [
        path('', include(router.urls)),
    \overline{1}18 #
19
20
21
22
23
24
25
26
27
28
29
30
31
32
33
34
35
36
37
38
39
40
41
42
43
44
45
46
47
48
```
## 四、三种视图编写方法之间的权衡

使用视图集可以最大限度地减少代码量,让你能够专注于API提供的交互和表示,而不是 URLconf的细节。但这并不是说它就是最佳最好最优的解决方案,事实上,抽象得越多,可定制 性就越低,适用的场景就越少。

三种视图的构建方法:

- 基于函数的视图 @api\_view
- 基于类的视图 APIView GenericView ListModelView
- 基于视图集的视图 ViewSet

没有绝对的好坏,使用哪种取决于你的需求。